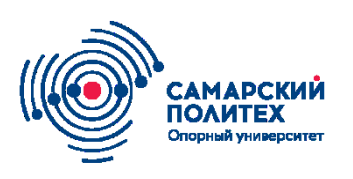

**МИНОБРНАУКИ РОССИИ федеральное государственное бюджетное образовательное учреждение высшего образования «Самарский государственный технический университет» (ФГБОУ ВО «СамГТУ»)**

### Институт автоматики и информационных технологий

Кафедра «Вычислительная техника»

# **МЕТОДИЧЕСКИЕ УКАЗАНИЯ**

*Требования к содержанию и оформлению курсовой работы по курсу «Разработка интернет-приложений»*

Самара 2022

## Оглавление

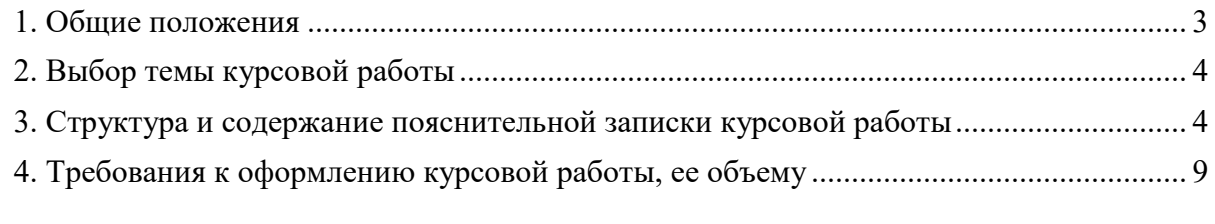

Положение о курсовой работе (курсовом проекте) ТГУ...............**Ошибка! Закладка не определена.** Приложение А[.......................................................................................................................](#page-19-0) 20

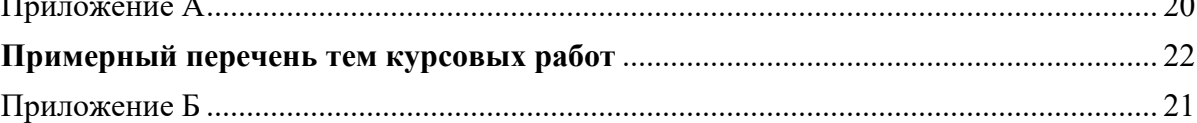

### **ЗАДАНИЕ ДЛЯ ВЫПОЛНЕНИЯ КУРСОВОЙ РАБОТЫ**

1. Выбрать тему для выполнения курсовой работы по дисциплине «Разработка интернет-приложений», предложенной в Приложении В или предложить свою тему.

2. Согласовать тему руководителем курсовой работы.

### **МЕТОДИЧЕСКИЕ РЕКОМЕНДАЦИИ ПО НАПИСАНИЮ И ОФОРМЛЕНИЮ КУРСОВОЙ РАБОТЫ**

### **1. Общие положения**

<span id="page-2-0"></span>Курсовая работа - это одна из форм учебно-исследовательской работы студента, заключающейся в самостоятельном исследовании одной из актуальных проблем по соответствующей дисциплине, выполняемой в пределах часов, отводимых на самостоятельное изучение дисциплины в соответствии с ФГОС ВО и характеризующей степень достижения запланированных результатов обучения после завершения изучения дисциплины.

Курсовая работа по дисциплине представляет собой самостоятельное законченное исследование на заданную (выбранную) тему, написанное лично студентом под руководством научного руководителя, свидетельствующее об умении студента работать с литературой, обобщать и анализировать фактический материал, используя теоретические знания и практические навыки, полученные при освоении дисциплины.

Целью курсовой работы является закрепление навыков разработки вебприложения на практике, а также приобретение и закрепление навыков самостоятельной работы.

#### **2. Выбор темы курсовой работы**

<span id="page-3-0"></span>Тематика курсовой работы должна быть актуальной, соответствовать современному состоянию и перспективам развития науки, техники.

Тематика курсовой работы должна быть направлена на формирование компетенций в соответствии с требованиями ФГОС ВО по направлению подготовки 09.03.04 «Программная инженерия».

Формулировка темы курсовой работы должна быть краткой и отражать основное содержание курсовой работы.

При выборе темы курсовой работы можно учитывать возможность ее дальнейшего использования (с учетом развития и углубления) в выпускной квалификационной работе.

### <span id="page-3-1"></span>**3. Структура и содержание пояснительной записки курсовой работы**

Структура курсовой работы по дисциплине (примерная структура представлена в приложении Б) включает в себя следующие элементы:

1) титульный лист (приложение А);

3) содержание (оглавление);

4) введение, содержащее следующие основные элементы:

− постановка задачи с краткой характеристикой разрешаемой проблемы;

− обоснование актуальности темы, под которым понимается разбор сущности проблемной ситуации, т.е. обозначение грани между знанием и незнанием в предмете исследования;

− формулировка, цель и содержание поставленной задачи, её место в более общей проблеме;

− формулировка объекта и предмета исследования;

− обоснование и анализ выбранного метода исследования;

− практическая значимость;

− апробация решений;

5) основная часть (главы). Каждая глава завершается разделом «Выводы и результаты по главе»;

6) заключение (краткий обзор результатов, перспективы дальнейшей деятельности);

7) список используемой литературы и (или) источников (до 20, в т.ч. не менее 2-х источников на английском языке), оформленный в соответствии с ГОСТ Р 7.0.100-2018 «Система стандартов по информации, библиотечному и издательскому делу. Библиографическая запись. Библиографическое описание. Общие требования и правила составления»;

8) приложения, где должны быть приведены результаты выполнения работы.

**Примечание**: «Курсовая работа состоит из теоретической и практической частей. Объем работы не менее 20, но не более 40 страниц стандартного печатного текста».

#### **Рекомендации по написанию введения**

Во введении указываются:

1) актуальность выбранной темы;

2) объект исследования (например, веб-приложение, веб-сервис, и т.д.);

3) предмет исследования (например, методы или инструменты разработки веб-приложения, процесс или технология разработки веб-приложения);

4) цель курсовой работы (например, разработать веб-приложение …);

5) задачи курсовой работы (направлены на достижение поставленной цели);

6) методы исследования.

Завершается введение описанием структуры работы по главам.

### **Рекомендации по написанию первой главы**

В данном главе курсовой работы приводится анализ современного состояния проблемы разработки веб-приложения. В ходе анализа необходимо показать *обоснование потребности* в разрабатываемом веб-приложении, излагаются ключевые понятия предметной области.

На основе сравнительного анализа научных литературных источников по теме исследования кратко излагается уровень разработанности выбранной темы. По тексту раздела курсовой работы необходимо давать ссылки на источники в квадратных скобках, с указанием порядкового номера в списке литературы.

Далее приводится анализ существующих программных решений поставленной проблемы.

Целесообразно сформулировать обоснованные актуальные критерии качества для анализа выделенных веб-приложений с точки зрения их соответствия заявленной задаче.

На основе сформулированных критериев производится оценка вебприложений, выявляются их достоинства и недостатки. При этом следует сделать акцент на тех недостатках, устранение которых предполагается осуществить в работе. Целесообразно свести результаты сравнительного анализа вебприложений в таблицу.

На основе обоснования потребности в веб-приложении и результате анализа существующих решений сформулировать требования к разрабатываемому веб-приложению.

Требования могут разрабатываться различными путями, например:

− разработка, описание диаграммы вариантов использования. Описание вариантов использования: типичное и исключительное поведение;

− разработка технического задания (ТЗ) согласно ГОСТ 19.201-78 или ГОСТ 34.602-89 (само ТЗ помещается в приложение).

Для чисто математических задач возможна разработка обобщенной численной схемы, блок-схем и т.п.

Для разработки требований можно использовать технологию FURPS+.

### **Рекомендации по написанию второй главы**

В данной главе производится выбор средств реализации веб-приложений.

Результаты сравнительного анализа средств разработки веб-приложения рекомендуется представить в виде таблицы.

Описание логической структуры веб-приложения можно представить в виде нумерованного и маркированного списка или схемы.

Структура веб-приложения отражает распределения страниц по разделам. С точки зрения пользователя, структура сайта — это навигация, путь той или иной странице или категории.

Описываются отдельные требования, выдвигаемые к системе навигации веб-приложения. Приводится характеристика выбранной технологии реализации навигации по веб-приложению (горизонтальное меню, вертикальное меню, всплывающие окна, анимационное меню и т.д.).

Реализация обработки форм веб-приложения в данной главе представляется в виде переченя программных модулей, которые были разработаны для функционирования веб-приложения. Приводится название модуля и его характеристика (реализуемые функции).

Следует привести реализуемые функции обработки данных, которые призваны автоматизировать разрабатываемое веб-приложение.

Можно выделить и детализировать два подмножества функций: реализующих служебные функции (например, проверки пароля) и реализующих

основные функции ввода первичной информации, обработки, ведения справочников, ответов на запросы и др.

Выявление состава функций, их иерархии и выбор языка общения (например, языка типа «меню») позволяет разработать структуру сценария диалога, дающего возможность определить состав кадров диалога, содержание каждого кадра и их соподчинённость.

При разработке структуры диалога необходимо предусмотреть возможность работы с входными документами, формирование выходных документов, корректировки вводимых данных, просмотра введённой информации, проект с файлами нормативно-справочной информации, протоколирования действий пользователя, а также помощь на всех этапах работы.

### **Рекомендации по представлению результатов и выводов**

В заключении должны быть изложены основные выводы по работе. В данном разделе необходимо сформулировать основные итоги работы – сопоставление полученных и желаемых результатов. Следует отметить основные преимущества и недостатки разработанного приложения, дать практические рекомендации по совершенствованию, охарактеризовать перспективы дальнейшего развития.

Выводы по главам представляют собой описание конкретных результатов, полученных при работе над конкретным материалом исследования.

#### **Рекомендации по оформлению списка используемой литературы**

В данном разделе указываются литературные источники, используемые при выполнении курсовой работы (на все источники должны быть ссылки в тексте

курсовой работы). Оформление библиографического списка должно соответствовать действующему ГОСТ.

### **4**. **Требования к объему курсовой работы**

<span id="page-8-0"></span>Примерный объем курсовой работы составляет 25, но не более 30 страниц формата А4 (без учета приложений).

#### **5. Требования к оформлению текста курсовой работы**

### **Общие требования**

1. Текстовый документ печатается на принтере на листах бумаги белого цвета формата А4 (210х297 *мм*) с одной стороны.

2. Основной тип шрифта – Times New Roman 14, междустрочный интервал – полуторный, цвет шрифта – чёрный.

Разрешается по согласованию с руководителем использовать в особых случаях для выделения определенных терминов, формул, определений, фрагментов текста шрифты другой гарнитуры и другого цвета.

3. Размеры полей страницы: левое –30 мм, верхнее и нижнее – 15 мм, правое – не менее  $10 \text{ nm}$ .

4. Допускается вписывать от руки в текст записки условные обозначения и формулы, используя чёрные чернила, пасту или тушь. При этом плотность (т.е. чернота), толщина линий и размеры символов вписанного текста не должны значительно отличаться от соответствующих параметров печатного текста.

5. Опечатки, описки, графические неточности допускается исправлять подчисткой или закрашиванием белой краской с последующим нанесением на том же месте исправленного текста (графика) рукописным способом с использованием черных чернил, пасты, туши или машинописным способом.

Повреждения листов, помарки и следы не полностью удаленного прежнего текста (графика) не допускаются.

### **Заголовки и перечисления**

1. Заголовки структурных элементов выполняют в начале нового листа по центру строки без нумерации и без точки в конце и печатают прописными буквами, не подчеркивая, например – ВВЕДЕНИЕ, ЗАКЛЮЧЕНИЕ и т.д. Допустимо использовать полужирный шрифт, однако, стиль оформления должен быть единым по всему тексту отчета.

2. Основную часть пояснительной записки курсовой работы следует делить на разделы (главы), подразделы (параграфы) и пункты.

Слова «раздел», «глава», «подраздел», «параграф» не следует печатать ни в содержании, ни в заголовках основной части.

Разделы имеют порядковую нумерацию и нумеруются арабскими цифрами без точки после цифры. Подразделы нумеруются арабскими цифрами в пределах каждого раздела. Номер подраздела состоит из номеров раздела и подраздела, разделенных точкой. Пункты нумеруются арабскими цифрами в пределах каждого подраздела. Номер пункта состоит из номеров раздела, подраздела и пункта, разделенных точками. После последней цифры номера раздела, подраздела и пункта точка не ставится.

Пункты, как правило, не имеют заголовков. Разделы должны иметь порядковую нумерацию в пределах всего текста, за исключением приложений.

Заголовки разделов выполняют симметрично тексту прописными буквами. Заголовки подразделов и пунктов печатают с абзацного отступа строчными буквами (кроме первой прописной). Переносы слов в заголовках не допускаются. Точку в конце заголовка не ставят. Если заголовок состоит из двух

предложений, их разделяют точкой. Заголовки не подчеркивают. Допускается набирать заголовки полужирным шрифтом.

Каждый раздел (главу) следует начинать с новой страницы.

### *ПРИМЕР оформления заголовков.*

Заголовок раздела:

**1 ПРОБЛЕМЫ СТАНДАРТИЗАЦИИ В РОССИИ** Заголовок подраздела:

**1.1 Актуальность стандартизации в вузах Самары** Заголовок пункта:

### **1.1.1 Оформление учебных текстовых документов**

3. Внутри подразделов или пунктов могут быть приведены перечисления. Перед каждым элементом перечисления следует ставить дефис.

Если нужно делать ссылки в тексте на один из элементов перечислений, вместо дефиса ставятся строчные буквы в порядке русского алфавита, начиная с буквы «а» (за исключением букв й, ё, з, о, ч, ь, ы, ъ). После буквы ставится круглая скобка.

Каждое перечисление записываются с абзацного отступа. Перечисления начинаются со строчной буквы и завершаются точкой с запятой. После последнего перечисления ставится точка.

### **Нумерация страниц текстового документа**

1. Отчет с приложением должен иметь сквозную нумерацию страниц, начинающуюся с титульного листа.

2. На титульном листе номер страницы не ставится, а только подразумевается (первый лист).

3. Номер страницы проставляется арабскими цифрами без точки в правом верхнем углу листа (независимо от расположения иллюстраций).

### **Приложения**

1. В приложения рекомендуется включать материалы, имеющие относительно самостоятельный характер и дополняющие основной текст отчета.

- 2. В приложения включаются:
- полный набор диаграмм в соответствии с используемой методологией моделирования и проектирования;
- руководство пользователя или других лиц, участвующих в эксплуатации системы или программного комплекса;
- листинги программ;
- промежуточные доказательства;
- громоздкие формулы и расчеты;
- таблицы и графики большого формата;
- крупные массивы расчётных или экспериментальных данных;
- описания систем и приборов, применяемых для проведения измерений и экспериментов, программы и методики испытаний и исследований;
- ведомости, формы документов, спецификации, инструкции и методики, разработанные в процессе выполнения проекта;
- иллюстрации вспомогательного характера;
- другие вспомогательные материалы (отзывы, акты внедрения, протоколы испытаний, наградные материалы и т.п.)

3. Каждое приложение следует начинать с нового листа с указанием сверху по центру строки слова «ПРИЛОЖЕНИЕ» прописными буквами и его буквенного обозначения без точки, например, ПРИЛОЖЕНИЕ А. Приложение должно иметь заголовок, который записывается ниже слова «ПРИЛОЖЕНИЕ» симметрично относительно текста с заглавной буквы.

4. Приложения обозначают заглавными буквами русского алфавита, начиная с А (за исключением букв Ё, З, Й, О, Ч, Ъ, Ы, Ь).

Если документ имеет только одно приложение, то оно обозначается как «ПРИЛОЖЕНИЕ А».

5. Рисунки, таблицы и формулы каждого приложения обозначают отдельной нумерацией арабскими цифрами с добавлением перед цифрой обозначения приложения. Например, «Рисунок А.3», «Таблица А.5».

### **Иллюстрации**

1. Все иллюстрации (графики, диаграммы, схемы) именуются рисунками.

2. Рисунки нумеруются последовательно в пределах отчета. Например, «Рисунок 2». Допускается двойная нумерация рисунков – внутри раздела: первая цифра - номер раздела и через точку вторая цифра - номер рисунка в разделе. Например, «Рисунок 2.3».

3. Название рисунка пишется через тире после обозначения с заглавной буквы. В конце названия точка не ставится.

4. Иллюстрации, при необходимости, могут иметь наименование и пояснительные данные (подрисуночный текст). Номер рисунка и его наименование помещают после пояснительных данных. На все рисунки в тексте должны быть ссылки. Например, «… представлена на рисунке 2».

5. Рисунок размещают после первого упоминания о нем в тексте.

### *Пример оформления рисунков*

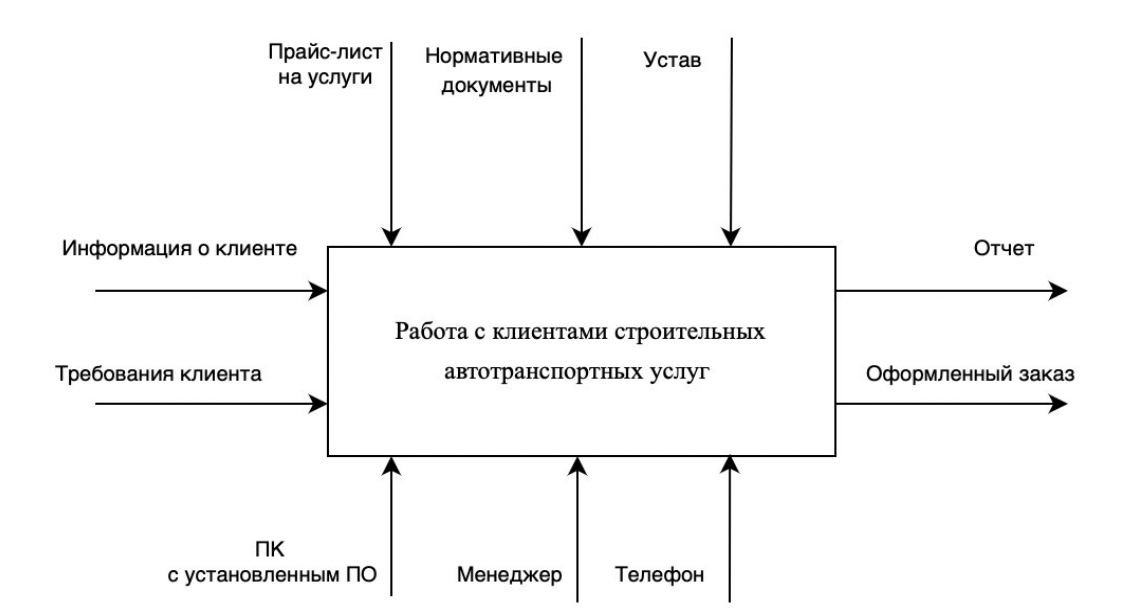

Рисунок 2 – Диаграмма вариантов использования

### **Таблицы**

1. Все таблицы, за исключением таблиц приложений, нумеруют последовательно арабскими цифрами в пределах текста, либо по разделам. В последнем случае номер таблицы состоит из номера раздела и порядкового номера таблицы в разделе, которые разделяются точкой. Например, «Таблица  $2.1$ ».

2. Обозначение таблицы должно располагаться над левым верхним углом таблицы.

3. Таблицы каждого приложения обозначают отдельной нумерацией арабскими цифрами с добавлением перед цифрой буквенного обозначения приложения. Если в документе одна таблица, то она должна быть обозначена «Таблица 1», или «Таблица А.1», если она приведена в приложении А.

4. Каждая таблица должна иметь содержательный заголовок, который размещают вслед за номером таблицы через тире. Заголовок пишется с заглавной буквы. В конце заголовка точка не ставится.

5. Таблицу размещают после первого упоминания о ней в тексте.

### **Пример оформления таблицы**

Таблица 3 – Анализ показателей интенсификации

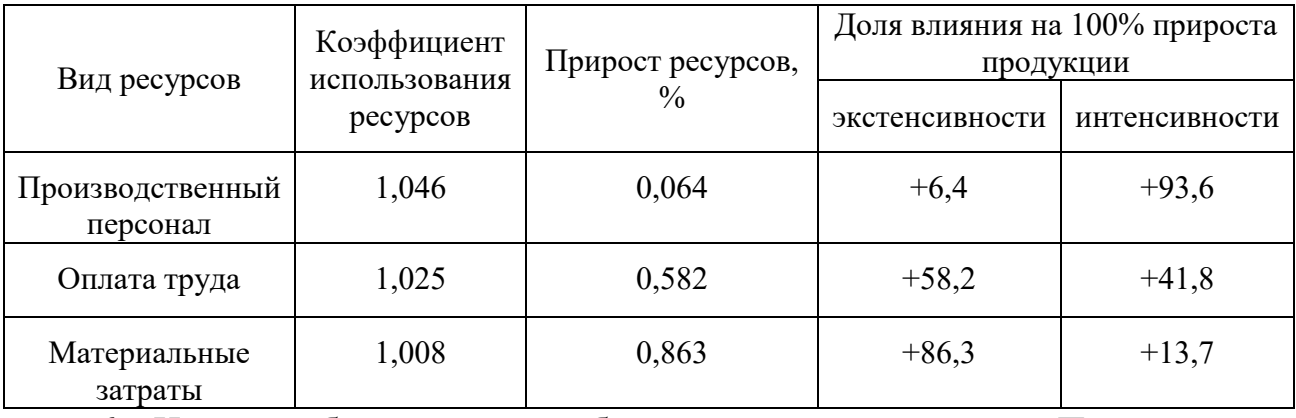

6. На все таблицы должны быть ссылки в документе. При ссылке в тексте следует писать слово «таблица» с указанием её номера, например - «Данные, приведённые в таблице 3, показывают, что…».

7. Заголовки и подзаголовки столбцов и строк таблицы следует писать с заглавной буквы в единственном числе. Если подзаголовки составляют одно предложение с заголовком, то они пишутся со строчной буквы. В конце заголовков и подзаголовков таблицы точки не ставят.

8. Допускается применять размер шрифта в таблице меньше, чем в тексте документа, но не менее 11 пунктов (высота строк в таблице должна быть не менее 8 мм).

9. Отдельный столбец «Номер по порядку» в таблице не допускается. При необходимости указания порядкового номера он проставляется в основном столбце арабской цифрой с точкой.

10. При переносе таблицы слово «Таблица», её номер и наименование указываются только один раз слева над первой частью таблицы, над другими частями слева пишут слова «Продолжение таблицы» с указанием номера таблицы без точки в конце. При переносе таблицы заголовки столбцов заменяются номерами. При этом обязательно в отдельной строке под заголовками нумеруют арабскими цифрами без точек столбцы первой части таблицы.

#### **Формулы и уравнения**

1. Необходимо соблюдать единообразие формул во всем тексте. Для этого формулы набирать только в редакторе формул (Microsoft Equation). Латинские буквы набираются курсивом, греческие и русские – прямым шрифтом.

2. Формулы и уравнения (далее формулы) следует выделять из текста в отдельную строку. Выше и ниже каждой формулы должно быть оставлено не менее одной свободной строки. Если формула не умещается в одну строку, то она должна быть перенесена после знака равенства (=) или после знаков плюс (+), минус (-), умножения (х), деления (:), или других математических знаков, причем знак в начале следующей строки повторяют. Применение компьютерных знаков умножения (\*) и деления (/) при написании формул не допускается.

3. Все формулы, за исключением формул приложений, нумеруют последовательно арабскими цифрами в пределах отчета, либо по разделам. В последнем случае номер формулы состоит из номера раздела и порядкового номера формулы в разделе, которые разделяются точкой. Номер указывают с правой стороны листа на уровне последней строки формулы в круглых скобках, например: (3.5). Если в отчете одна формула, то она должна быть обозначена, как (1).

4. Формулы, помещаемые в приложениях, должны нумероваться отдельной нумерацией арабскими цифрами в пределах каждого приложения с добавлением перед каждой цифрой обозначения приложения, например, формула (B.1).

5. Пояснение значений символов и числовых коэффициентов следует приводить непосредственно под формулой в той же последовательности, в которой они даны в формуле с левой стороны следующей строки, начиная со слова «где» без двоеточия. При этом после формулы ставится запятая.

### *Пример оформления формул*

Требуемый объём внешней памяти рассчитывается по формуле:

$$
V_{BII} = V_{OC} + V_{CYbII} + V_{\text{0a}HHbIX} + V_{\text{0a}HHbIX}, \qquad (7)
$$

где *VВП* – общий объем внешней памяти, *Мбайт*;

 *VОС –* объем внешней памяти, требуемый для хранения файлов операционной системы, *Мбайт*;

 *VСУБД –* объем внешней памяти, требуемый для хранения файлов СУБД, *Мбайт*;

 *Vданных –* объем внешней памяти, требуемый для хранения записей базы данных и результатов выполнения функций, *Мбайт*;

 *Vпрограммы –* объем внешней памяти, необходимой для хранения текстов и библиотек приложений, *Мбайт*.

6. Формулы, следующие одна за другой и не разделенные текстом, разделяются запятой или точкой с запятой.

7. На все формулы в тексте должны быть ссылки, например: «…в соответствии с формулой (2.6)…».

### **Ссылки на источники и примечания**

1. Ссылки на использованные источники следует указывать порядковыми номерами в списке использованных источников в квадратных скобках, например, «[2], [3,4]» или «[3-7,10]». Нумерацию ссылок следует вести арабскими цифрами в порядке приведения ссылок в тексте документа независимо от деления документа на разделы.

#### **5. Основные этапы выполнения курсовой работы**

1. Выбор, формулировка и согласование темы курсовой работы с научным руководителем.

2. Определение требований к объекту исследования в рамках курсовой работы

3. Составление задания на выполнение курсовой работы по выбранной теме курсовой работы.

4. Осуществление подбора научной литературы по выбранной теме и ее анализ.

5. На основе обработки изученного материала реализация решения задачи и написание текста пояснительной записки курсовой работы.

6. При необходимости в ходе выполнения курсовой работы получение на форуме консультации от преподавателя/ассистента.

7. Оформление пояснительной записки в соответствии с требованиями к оформлению.

8. Предоставление курсовой работы на проверку преподавателю в электронном виде не позднее, чем за три недели до окончания изучения курса.

9. Если преподавателем сделаны замечания по тексту курсовой работы, то

необходимо устранение недочетов в электронном виде не позднее, чем за неделю до зачетной недели.

10. После написания и поступления на проверку курсовой работы, преподаватель/ассистент исследует ее научный уровень, степень раскрываемости исследуемой темы (проблемы), а также проверяет ее оформление. Если необходимые требования к содержанию и оформлению курсовой работы не были соблюдены студентом, то она возвращается к нему для доработки и устранения недостатков. Основными критериями для выставления студенту положительной оценки за курсовую работу являются: степень разработанности темы; полнота реализации требований к программе; удобство программного интерфейса; стиль написания программного кода; обоснованные и правильные выводы; стиль изложения; правильное оформление курсовой работы.

### ПРИЛОЖЕНИЕ А **Пример оформления титульного листа отчета**

<span id="page-19-0"></span>Министерство науки и высшего образования РФ Федеральное государственное бюджетное образовательное учреждение высшего образования «Самарский государственный технический университет» Институт автоматики и информационных технологий Кафедра «Вычислительная техника»

> «Утверждаю» заведующий кафедрой ВТ \_\_\_\_\_\_\_\_\_\_ Чуваков А.В.  $\ll$   $\gg$   $20$  r.

## **КУРСОВАЯ РАБОТА по дисциплине «Разработка интернет-приложений»**

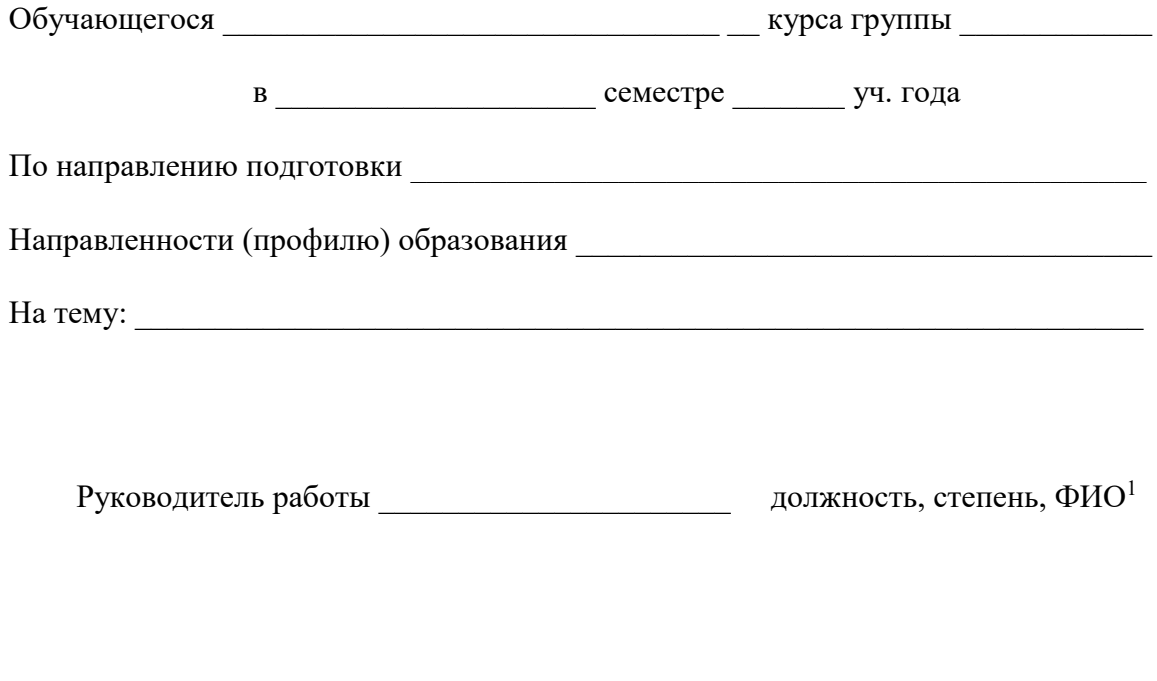

Самара 20\_\_\_

 $\overline{a}$ 

<sup>1</sup> Указывается при наличии научного руководителя КР

### Приложение Б

## <span id="page-20-0"></span>**Примерный состав пояснительной записки к курсовой работе** Введение

Глава 1 Выявление требований к web-приложению.

1.1 Обоснование потребности в web-приложении.

1.2 Обзор существующих web-приложений в заданной области.

1.3 Требования к web-приложению.

Выводы и результаты по главе 1

Глава 2 Реализация web-приложения.

2.1 Выбор средств реализации web-приложения.

2.2 Описание структуры web-приложения.

2.3 Реализация обработки форм web-приложения.

2.4 Реализация сложных графических элементов web-приложения.

2.5 Проектирование базы данных web-приложения.

2.6 Реализация дизайна web-приложения.

2.7 Реализация личного кабинета пользователя web-приложения.

2.8 Реализация личного кабинета администратора web-приложения.

Выводы и результаты по главе 2

Заключение

Список используемой литературы

Приложение

### Приложение В

### **Примерный перечень тем курсовых работ**

- <span id="page-21-0"></span>1. Разработка чат-бота для обучения языку программирования ….
- 2. Разработка чат-бота для проведения инструктажа ….
- 3. Разработка чат-бота для психологической консультации ….
- 4. Разработка чат-бота для контакт-центра ….
- 5. Разработка чат-бота для сопровождения учебного курса …
- 6. Разработка интернет-магазина …..
- 7. Разработка клиентской части веб-приложения …..
- 8. Разработка веб-приложения для кластеризации данных
- 9. Разработка веб-приложения для визуализации данных
- 10.Разработка интернет-витрины …..
- 11.Разработка landing page…..
- 12.Создание сайта организации и программа его продвижения.
- 13.Разработка веб-приложения для проведения научной конференции.
- 14.Разработка веб-приложения для проведения опросов.
- 15. Разработка веб-интерфейса для решения задачи Коши для нелинейного обыкновенного дифференциального уравнения первого порядка
- 16. Разработка веб-приложения для исследования алгоритмов поиска (сортировки) с графическим интерфейсом.
- 17. Разработка веб-приложения для исследования алгоритмов над деревьями с графическим интерфейсом.
- 18.Разработка веб-приложения для изучения графиков тригонометрических функции декартовых системе координат.
- 19. Разработка веб-приложения для визуализации графиков в декартовой системе координат.
- 20. Разработка веб-приложения для изучения графиков тригонометрических функции в полярной системе координат.
- 21. Разработка веб-приложения по анализу формул и выводу графиков в полярной системе координат.
- 22. Разработка системы c веб-интерфейсом для хранения и систематизации электронных публикаций
- 23.. Разработка веб-приложения для учёта публикационной активности учёных
- 24. Разработка информационного сайта компании….
- 25. Разработка веб-приложения для интерактивного обучения …..
- 26. Разработка веб-приложения для проведения тестирования….
- 27. Разработка веб-тренажера для обучения ….
- 28.Разработка Web-учебника по дисциплине …
- 29.Создание Web-сайта учебного курса «……».
- 30.Разработка системы c web-интерфейсом для хранения и систематизации электронных публикаций.
- 31.Создание персонального сайта для каталогизации цифровых фотографий с применением PHP и MySQL
- 32.Исследование возможности создания улучшенного механизма веб-поиска,
- 33.учитывающего взаимное цитирование источников информации
- 34.Разработка универсального набора программных компонентов на языка PHP для облегчения создания элементов пользовательского интерфейса.
- 35.Создание автоматизированной системы оценки деловых и личностных качеств персонала средствами языка JavaScript.